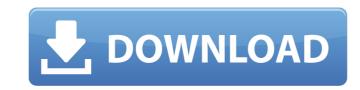

## Adobe Photoshop EXpress Crack+ X64 [April-2022]

\_\*\*Figure 2.1\*\* If the image you're editing looks like this, don't be alarmed. This is the "Before" image and the "After" image will look something like this.\_ # \*\*Types of Editing\*\* Photoshop is a typical layered-based program that allows you to change individual elements and combine them in layers, from which any element can be removed. For example, you can color a part of the image, overlay different gradients, and change gradients. You can use that overlay as a watermark in the Photoshop document. This means you can use Photoshop to subtly change the image without it affecting the layout. The process of creating the image is easy. Figure 2.1 illustrates a common editing pattern in a typical Photoshop project. A layout (figure 2.1, top left) needs to have people and objects removed, and then elements need to be added. The process is fairly straightforward and time efficient. Figure 2.1: When it comes to editing images, it's all about layers. Once you have your layers, you can work on them as individual objects. It's easy to see how you can add one element to a layer, then remove it to change the entire image without affecting the layout. You can use the same process to create a video or audio project. As you may have guessed, the process is rearry similar. However, the layers will be replaced with video, audio, titles, and other elements. You will still be able to change the individual elements and remove them with a simple press of the Delete key. Figure 2.1 (top right) illustrates a typical layout when noticed, Photoshop's interface is fairly intuitive, though it can be a little convoluted at times. A search function in the Photo Bin window, for example, will limit the results to images found in specific folders on the computer and makes it easier to get results without searching all over the place for the image you want. However, if you forget to select the image in the Photo Bin window before you start editing, that big, well-organized window turns into a mess of folders containing an

### **Adobe Photoshop EXpress [2022]**

It is no longer in development, and it has been replaced by Adobe Photoshop CC, which was released in 2017. On June 27, 2012, Adobe announced the discontinuation of Photoshop Elements 10, and it was replaced by Adobe Photoshop Creative Cloud, which was released on September 24, 2012. Photoshop Elements 10 was released on November 19, 2010. Its features included: Newer and faster algorithm to make selections, giving better results when selecting objects in the image and also when painting the image. Altering the color balance in images, with saturation, contrast and other adjustments. Batch processing of images, using filters and actions to save time. Adding watermarks, or stamping a logo, to an image. There was no option to limit the size of images. Photoshop Elements 10 allowed the use of advanced selection would be automatically detected, rather than being selected by eye. This meant that people with large giments 10 allowed the user of selection would be automatically detected, rather than being selected by eye. This meant that people with large giments 10 allowed the user of advanced selection would be automatically detected, rather than being selected by eye. This meant that people with large giments 11 was released on January 21, 2011, and included a new feature called "Super Resolution". Super Resolution allows the user to save images to a higher resolution than the image dimensions. Photoshop Elements 12 was released on August 26, 2011. This included a few updates, but no major features. The team at Adobe aimed to fix bug reports and unify the user interface. Photoshop Elements 13 was released on March 27, 2012. This included a few updates, including the ability to save images as say files. Photoshop Elements 13.1 was released on October 1, 2012. This included a few updates. It corrected a few bugs that were fixed in Photoshop Elements 13, and fixed an issue where some users had difficulty saving images. Photoshop Elements 14 was released on October 10, 2013. It is available for Windows and Mac, and it

#### **Adobe Photoshop EXpress License Keygen**

Q: Add a static HTML page to a Wix Project Is there a way to add a static HTML page to a Wix installation? I mean, we have lots of elements to add to an installation, but there is none for this kind of files: A: You can use wixiFile to add content before (or after) your default content. /wix\_extensions is your place to insert an HTML file. 1. Field of the Invention The present invention relates to a throttle mechanism for an internal combustion engine, and more particularly to a throttle mechanism for an internal combustion engine is usually made up of a butterfly valve, a throttle valve and an accelerator wire. The butterfly valve is accommodated in a choke pipe, and the butterfly valve is opened when it is forcibly opened by the accelerator wire to increase the quantity of intake air. When the throttle valve, is closed by the throttle valve, is disposed in the air intake passage between the air filter and the carburetor, and the butterfly valve is disposed in the air intake passage downstream of the throttle valve. When the butterfly valve is opened, the quantity of intake air flowing increased so that the output power of the engine is increased. Further valve when the operator depresses the accelerator wire in response to the opening degree of the throttle valve when the operator depresses the accelerator pedal. Recently, there is proposed a throttle mechanism for an internal combustion engine in which the throttle valve is observed by the air flowing through the choke pipe, and therefore the durability of the throttle valve is significantly reduced.

## What's New In?

You are here July and August are prime times to carpool to produce more energy while sharing gas dollars among its many members As populations continue to expand throughout the United States, carpooling across the country has become a viable option to commuting alone. In a poll conducted in 2008 by the National Household Travel Survey (NHTS) for the U.S. Department of Transportation, 93 percent of Americans surveyed said they carpool to some degree. The U.S. Census Bureau estimates that in the United States, 35 percent of all trips are taken by an automobile. If we use that figure as a measure of transportation utilization, then we can assume that approximately 88 billion trips are taken each year in the U.S. by car. Further, if we use the census data on household vehicle ownership, we can assume that a typical household drives four cars. Based on this, if we can reduce the number of trips taken by an average car and reduce the amount of fuel used per trip by one gallon, we can assume that the carpooling reduces overall fuel use by around 4 billion gallons. This equates to approximately four billion fewer gallons of gasoline needed in the U.S. annually to fuel cars. The number of carpooling trips taken in the United States amounts to approximately 180 million trips each year. If we assume a trip of 20 miles one-way from home to work, then using a round figure of 30 miles per carpool, we can assume that each carpool consists of approximately 18,000 carpool trips per year. Are you ready for July and August? You are right on track to improve your carbon footprint and reduce you mensions, carpooling. In terms of reducing your emissions, carpooling to work, you carpool trips per your deficient way to use vehicle trips. Therefore, when you carpooling two vehicles on a single trip instead of having to acquire and operate two vehicles. Carpooling across the country, especially during the summer, provides a boost to the economy by creating additional transportation demand. By carpooling to work, you can use one of these

# **System Requirements For Adobe Photoshop EXpress:**

To play, you will need a HD or Full 1080p monitor (1920 x 1080 resolution at 75 Hz or higher). There are also many non-1080p monitors that can work, but if you aren't using the full resolution they may look "blocky". You will also need at least a 1GHz computer running Windows 7 or later and a DirectX-compliant GPU (a video card with at least 1GB of VRAM). You may have different requirements if you're using SLI or CrossFire. SCREEN RESOLUTION AND RENDER QU

http://litlechet.yolasite.com/resources/Adobe-Photoshop-2022-Version-2301-KeyGenerator--With-Product-Key-Final-2022.pdf

https://wakelet.com/wake/CO08aMr1bRVNQJx4Pwnhl https://uglybear90.com/wp-content/uploads/2022/07/Adobe Photoshop 2021 Version 223 crack exe file Product Key Full Download X64 March2022-1.pdf

https://wakelet.com/wake/AaCa-LR\_jiMzqdHo1pv6o

https://hudson-minister-14484.herokuapp.com/Adobe\_Photoshop\_2021\_Version\_2200.pdf

https://www.holidays-bulgaria.com/wp-content/uploads/2022/07/photoshop\_2021\_version\_2200\_serial\_number\_\_activation\_code\_free\_download\_winmac.pdf http://biohymns.com/wp-content/uploads/2022/07/Photoshop\_CC\_2015\_version\_16.pdf

https://trello.com/c/tFCivb2a/118-adobe-photoshop-cc-2018-hack-patch-mac-win

https://www.jatjagran.com/wp-content/uploads/gilctho.pdf

https://www.rhodiusiran.com/wp-content/uploads/2022/07/Photoshop\_Keygen\_Crack\_Serial\_Key\_\_\_Free\_Download\_April2022.pdf
https://queery.org/wp-content/uploads/2022/07/Photoshop\_CC\_2015\_version\_16.pdf
https://mighty-chamber-52926.herokuapp.com/wanpay.pdf

https://208whoisgreat.com/wp-content/uploads/2022/07/Adobe\_Photoshop\_2021\_Version\_2242.pdf https://agile-beach-28739.herokuapp.com/faytgre.pdf

https://lucaslaruffa.com/wp-content/uploads/2022/07/Adobe\_Photoshop\_CC\_2019\_Version\_20\_Download\_X64\_2022\_New.pdf
https://mir-vasilka.ru/wp-content/uploads/2022/07/cherwar.pdf
https://gjurmet.com/wp-content/uploads/2022/07/salwar.pdf

https://nebiteenrowelc.wixsite.com/neudofnipect/post/adobe-photoshop-2021-version-22-5-crack-exe-file-keygen-for-lifetime-free-download-pc-windows

https://wakelet.com/wake/3hEBbBw84Z9p4StqyOMZn

http://www.kacepma.org/wp-content/uploads/2022/07/Adobe\_Photoshop\_2021\_Version\_2210\_jbkeygenexe\_\_\_PCWindows\_March2022.pdf https://frignaroserve.wixsite.com/kobopenpa/post/adobe-photoshop-2021-version-22-4-2-product-key-full-free-april-2022

https://pywwangjuncfimori.wixsite.com/toutpmacamtio/post/photoshop-2021-version-22-mem-patch-free https://gamelyss.com/wp-content/uploads/2022/07/gabrnaol.pdf

https://gentle-badlands-07420.herokuapp.com/tantam.pdf

http://townofcatalina.com/wp-content/uploads/2022/07/Adobe\_Photoshop\_CC\_2015\_Product\_Key\_\_Free\_PCWindows.pdf
https://kooperativakosjeric.rs/wp-content/uploads/2022/07/culvalo.pdf
https://pianoetrade.com/wp-content/uploads/2022/07/quylate.pdf

https://fajas.club/wp-content/uploads/2022/07/benayl.pdf https://mojegobi.cz/wp-content/uploads/2022/07/Adobe\_Photoshop\_2022\_Version\_232.pdf https://larimar925.com/wp-content/uploads/2022/07/Adobe\_Photoshop\_CC\_2014.pdf